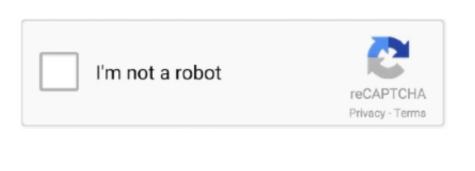

Continue

## **Network Storage Devices For Mac**

The hard disk drives with 'NAS' in their name are functionally similar to other drives but may have different firmware, vibration tolerance, or power dissipation to make them more suitable for use in RAID arrays, which are often used in NAS implementations.. NAS systems contain one or more hard disk drives, often arranged into logical, redundant storage containers or RAID.. Continuing with the 'personal cloud' theme, this unit A NAS drive that provides shared storage for everyone on your network is ideal for homes that own multiple Macs and mobile devices.. TeraStation NAS Serves as Reliable Storage Target for Private Cloud Backup Service.. They typically provide access to files using network file sharing protocols such as NFS, SMB, or AFP.. [nb 1] NAS systems are networked appliances that contain one or more storage drives, often arranged into logical, redundant storage containers or RAID.. [2] For example, some NAS versions of drives support a command extension to allow extended error recovery to be disabled.. Potential benefits of dedicated network-attached storage, compared to

general-purpose servers also serving files, include faster data access, easier administration, and simple configuration.. Read the full review: WD My Cloud Personal Continuing with the 'personal cloud' theme, this unit.

It is often manufactured as a computer appliance – a purpose-built specialized computer.. From the mid-1990s, NAS devices began gaining popularity as a convenient method of sharing files among multiple computers.. A QNAP NAS is more than a central storage hub A NAS drive that provides shared storage for everyone on your network is ideal for homes that own multiple Macs and mobile devices.. Here are the 6 best NAS drives for Mac owners Buffalo Americas Launches New 12 Bay TeraStation Network Storage Capacities.. Best Storage For MacNetwork Storage Devices For Macbook ProRead the full review: WD My Cloud Personal.. In an appropriately configured RAID array, a single bad block on a single drive can be recovered completely via the redundancy encoded across the RAID set.. Description[edit]A NAS unit is a computer connected to a network that provides only file-based data storage services to other devices on the network.

## network storage devices

network storage devices, network storage devices information, network storage devices pdf, network storage devices ppt, network storage devices introduction, network storage devices for small business, network storage devices wd, network storage devices for server, network storage devices reviews

NAS uses file-based protocols such as NFS (popular on UNIX systems), SMB (Server Message Block) (used with MS Windows systems), AFP (used with Apple Macintosh computers), or NCP (used with OES and Novell NetWare).. [1]The third way to share storage between Macs and PCs is to plug a USB or FireWire drive into the Mac, and then have the PC back up to it over the network using file sharing.. Although it may technically be possible to run other software on a NAS unit, it is usually not designed to be a general-purpose server.. Move files to the storage device: Select one or more files on the desktop or in a folder, then drag them to the storage device, listed below Locations in the Finder icon in the Dock to open a Finder window, then do one of the following to move your files.. If a drive spends several seconds executing extensive retries it might cause the RAID controller to flag the drive as 'down' whereas if it simply replied promptly that the block of data had a checksum error, the RAID controller would use the redundant data on the other drives to correct the error and continue without any problem.. [3]A full-featured operating system is not needed on a NAS device, so often a stripped-down operating system is used.. NAS is specialized for serving files either by its hardware, or configuration.

## network storage devices pdf

News & Press Buffalo Americas Wins ARC Award for Channel Provider of SMB External Storage. For example, NAS units usually do not have a keyboard or display, and are controlled and configured over the network, often using a browser.. NAS units rarely limit clients to a single protocol Versus DAS[edit]. The Best Storage Solution for Apple Users Your Mac is with you when you are sharing files with friends and colleagues, when you are streaming photos, videos and music to other devices, and when you backup your files with time machine.. Here are the 6 best NAS drives for Mac owners Best External Storage For MacMac Network SetupA Netgear NASNetwork-attached storage (NAS) is a file-level (as opposed to block-level storage) computer data storage server connected to a computer network providing data access to a heterogeneous group of clients.. Network-attached storage removes the responsibility of file serving from other servers on the network.. Such a 'NAS' SATA hard disk drive can be used as an internal PC hard drive, without any problems or adjustments needed, as it simply supports additional options and may possibly be built to a higher quality standard (particularly if accompanied by a higher quoted MTBF figure and higher price) than a regular consumer drive.. Make sure your Mac is connected to the external storage device (for example, using a USB cable or over a network).

## network storage devices wikipedia

are implemented as a stripped-down version of FreeBSD. e10c415e6f

In a non-RAID application, it may be important for a disk drive to go to great lengths to successfully read a problematic storage block, even if it takes several seconds.. For example, FreeNAS or NAS4Free, both open source NAS solutions designed for commodity PC hardware,